# Package 'experiment'

October 13, 2022

Version 1.2.1

| Date 2           | 2022-04-07                                                                                                    |
|------------------|----------------------------------------------------------------------------------------------------|
| Title I          | R Package for Designing and Analyzing Randomized Experiments                                                                                                    |
| Mainta           | ainer Kosuke Imai <imai@harvard.edu></imai@harvard.edu>                                                                                                    |
| Depen            | <b>ds</b> boot, MASS, R (>= 2.4.0)                                                                                                    |
| c<br>r<br>c<br>r | ption Provides various statistical methods for designing and analyzing randomized experiments. One functionality of the package is the implementation of randomized-block and matched-pair designs based on possibly multivariate pre-treatment covariates. The package also provides the tools to analyze various randomized experiments including cluster randomized experiments, two-stage randomized experiments, randomized experiments with moncompliance, and randomized experiments with missing data. |
| Licens           | se GPL (>= 2)                                                                                                    |
| LazyL            | oad yes                                                                                                    |
| LazyD            | eata yes                                                                                                    |
| URL              | https://github.com/kosukeimai/experiment                                                                                                    |
| BugRe            | eports https://github.com/kosukeimai/experiment/issues                                                                                                    |
| Roxyg            | enNote 7.1.2                                                                                                    |
| Needs            | Compilation yes                                                                                                    |
|                  | r Kosuke Imai [aut, cre],<br>Zhichao Jiang [aut]                                                                                                    |
| Reposi           | itory CRAN                                                                                                    |
| Date/P           | <b>Publication</b> 2022-04-12 18:52:32 UTC                                                                                                    |
| R to             | pics documented:                                                                                                    |
|                  | ATEbounds ATEcluster ATEnocov                                                                                                    |

2 ATEbounds

| itcome | 9 |
|--------|---|
|        | 2 |
|        | 2 |
|        | 2 |
|        | 2 |
|        |   |
|        |   |
|        |   |
|        |   |
|        |   |
|        |   |
|        |   |
|        |   |
|        |   |

# Description

This function computes the sharp bounds on the average treatment effect when some of the outcome data are missing. The confidence intervals for the bounds are also computed.

# Usage

```
ATEbounds(
formula,
data = parent.frame(),
maxY = NULL,
minY = NULL,
alpha = 0.05,
n.reps = 0,
strata = NULL,
ratio = NULL,
survey = NULL,
...
)
```

# Arguments

| formula | A formula of the form Y ~ X where Y is the name of the outcome variable and X is the name of the (randomized) treatment variable. X should be a factor variable |
|---------|----------------------------------------------------------------------------------------------------|
|         | but its value can take more than two levels. The missing values for Y should be coded as NA.                                                                    |
| data    | A data frame containing the relevant variables.                                                                                                    |
| maxY    | A scalar. The maximum value of the outcome variable. The default is the maximum sample value.                                                                   |

ATEbounds 3

| minY   | A scalar. The minimum value of the outcome variable. The default is the minimum sample value.                                                                                                    |
|--------|----------------------------------------------------------------------------------------------------|
| alpha  | A positive scalar that is less than or equal to 0.5. This will determine the (1-alpha) level of confidence intervals. The default is $0.05$ .                                                                                                    |
| n.reps | A positive integer. The number of bootstrap replicates used for the construction of confidence intervals via B-method of Berran (1988). If it equals zero, the confidence intervals will not be constructed.                                                                                                    |
| strata | The variable name indicating strata. If this is specified, the quantities of interest will be first calculated within each strata and then aggregated. The default is NULL.                                                                                                    |
| ratio  | A $J \times M$ matrix of probabilities where $J$ is the number of strata and $M$ is the number of treatment and control groups. Each element of the matrix specifies the probability of a unit falling into that category. The default is NULL in which case the sample estimates of these probabilities are used for computation. |
| survey | The variable name for survey weights. The default is NULL.                                                                                                    |
|        | The arguments passed to other functions.                                                                                                    |

# **Details**

For the details of the method implemented by this function, see the references.

## Value

A list of class ATEbounds which contains the following items:

| call         | The matched call.                                                                                             |
|--------------|----------------------------------------------------------------------------------------------------|
| Υ            | The outcome variable.                                                                                         |
| D            | The treatment variable.                                                                                       |
| bounds       | The point estimates of the sharp bounds on the average treatment effect.                                      |
| bounds.Y     | The point estimates of the sharp bounds on the outcome variable within each treatment/control group.          |
| bmethod.ci   | The B-method confidence interval of the bounds on the average treatment effect.                               |
| bonf.ci      | The Bonferroni confidence interval of the bounds on the average treatment effect.                             |
| bonf.ci.Y    | The Bonferroni confidence interval of the bounds on the outcome variable within each treatment/control group. |
| bmethod.ci.Y | The B-method confidence interval of the bounds on the outcome variable within each treatment/control group.   |
| maxY         | The maximum value of the outcome variable used in the computation.                                            |
| minY         | The minimum value of the outcome variable used in the computation.                                            |
| nobs         | The number of observations.                                                                                   |
| nobs.Y       | The number of observations within each treatment/control group.                                               |
| ratio        | The probability of treatment assignment (within each strata if strata is specified) used in the computation.  |

4 ATEcluster

#### Author(s)

Kosuke Imai, Department of Government and Department of Statistics, Harvard University <imai@Harvard.Edu>, https://imai.fas.harvard.edu;

#### References

Horowitz, Joel L. and Charles F. Manski. (1998). "Censoring of Outcomes and Regressors due to Survey Nonresponse: Identification and Estimation Using Weights and Imputations." *Journal of Econometrics*, Vol. 84, pp.37-58.

Horowitz, Joel L. and Charles F. Manski. (2000). "Nonparametric Analysis of Randomized Experiments With Missing Covariate and Outcome Data." *Journal of the Americal Statistical Association*, Vol. 95, No. 449, pp.77-84.

Harris-Lacewell, Melissa, Kosuke Imai, and Teppei Yamamoto. (2007). "Racial Gaps in the Responses to Hurricane Katrina: An Experimental Study", *Technical Report*. Department of Politics, Princeton University.

**ATEcluster** 

Estimation of the Average Treatment Effects in Cluster-Randomized Experiments

### **Description**

This function estimates various average treatment effect in cluster-randomized experiments without using pre-treatment covariates. The treatment variable is assumed to be binary. Currently, only the matched-pair design is allowed. The details of the methods for this design are given in Imai, King, and Nall (2007).

## Usage

```
ATEcluster(
   Y,
   Z,
   grp,
   data = parent.frame(),
   match = NULL,
   weights = NULL,
   fpc = TRUE
)
```

#### **Arguments**

grp

Y The outcome variable of interest.

Z The (randomized) cluster-level treatment variable. This variable should be bi-

nary. Two units in the same cluster should have the same value.

A variable indicating clusters of units. Two units in the same cluster should have

the same value.

ATEcluster 5

data A data frame containing the relevant variables.

match A variable indicating matched-pairs of clusters. Two units in the same matched-

pair of clusters should have the same value. The default is NULL (i.e., no match-

ing).

weights A variable indicating the population cluster sizes, which will be used to construct

weights for each pair of clusters. Two units in the same cluster should have the same value. The default is NULL, in which case sample cluster sizes will be used

for constructing weights.

fpc A logical variable indicating whether or not finite population correction should

be used for estimating the lower bound of CACE variance. This is relevant only

when weights are specified.

#### Value

A list of class ATEcluster which contains the following items:

call The matched call.

n The total number of units.

n1 The total number of units in the treatment group.n0 The total number of units in the control group.

Y The outcome variable.

Y1bar The cluster-specific (unweighted) average value of the observed outcome for the

treatment group.

Y0bar The cluster-specific (unweighted) average value of the observed outcome for the

treatment group.

Y1var The cluster-specific sample variance of the observed outcome for the treatment

group.

Yovar The cluster-specific sample variance of the observed outcome for the control

group.

Z The treatment variable.

grp The cluster-indicator variable.

match The matched-pair indicator variable.

weights The weight variable in its original form.

est The estimated average treatment effect based on the arithmetic mean weights.

var The estimated variance of the average treatment effect estimator based on the

arithmetic mean weights. This uses the variance formula provided in Imai, King,

and Nall (2007).

var.1b The estimated sharp lower bound of the cluster average treatment effect estima-

tor using the arithmetic mean weights.

est.dk The estimated average treatment effect based on the harmonic mean weights.

var.dk The estimated variance of the average treatment effect estimator based on the

harmonic mean weights. This uses the variance formula provided in Donner

and Klar (1993).

6 ATEnocov

| dkvar | The estimated variance of the average treatment effect estimator based on the harmonic mean weights. This uses the variance formula provided in Imai, King, and Nall (2007). |
|-------|----------------------------------------------------------------------------------------------------|
| eff   | The estimated relative efficiency of the matched-pair design over the completely randomized design (the ratio of two estimated variances).                                   |
| m     | The number of pairs in the matched-pair design.                                                                                                    |
| N1    | The population cluster sizes for the treatment group.                                                                                                    |
| NØ    | The population cluster sizes for the control group.                                                                                                    |
| w1    | Cluster-specific weights for the treatment group.                                                                                                    |
| w0    | Cluster-specific weights for the control group.                                                                                                    |
| W     | Pair-specific normalized arithmetic mean weights. These weights sum up to the total number of units in the sample, i.e., n.                                                  |
| w.dk  | Pair-specific normalized harmonic mean weights. These weights sum up to the total number of units in the sample, i.e., n.                                                    |
| diff  | Within-pair differences if the matched-pair design is analyzed. This equals the difference between Y1bar and Y0bar.                                                          |

#### Author(s)

Kosuke Imai, Department of Government and Department of Statistics, Harvard University <imai@Harvard.Edu>, https://imai.fas.harvard.edu;

#### References

Donner, A. and N. Klar (1993). "Confidence interval construction for effect measures arising from cluster randomized trials." Journal of Clinical Epidemiology. Vol. 46, No. 2, pp. 123-131.

Imai, Kosuke, Gary King, and Clayton Nall (2007). "The Essential Role of Pair Matching in Cluster-Randomized Experiments, with Application to the Mexican Universal Health Insurance Evaluation", Technical Report. Department of Politics, Princeton University.

| ATEnocov | Estimation of the Average Treatment Effect in Randomized Experi- |
|----------|------------------------------------------------------------------|
|          | ments                                                            |

## Description

This function computes the standard "difference-in-means" estimate of the average treatment effect in randomized experiments without using pre-treatment covariates. The treatment variable is assumed to be binary. Currently, the two designs are allowed: complete randomized design and matched-pair design.

#### Usage

```
ATEnocov(Y, Z, data = parent.frame(), match = NULL)
```

ATOPnoassumption 7

#### **Arguments**

Y The outcome variable of interest.

Z The (randomized) treatment variable. This variable should be binary.

data A data frame containing the relevant variables.

match A variable indicating matched-pairs. The two units in the same matched-pair

should have the same value.

#### Value

A list of class ATEnocov which contains the following items:

call The matched call.Y The outcome variable.Z The treatment variable.

match The matched-pair indicator variable.

ATEest The estimated average treatment effect.

ATE.var The estimated variance of the average treatment effect estimator.

diff Within-pair differences if the matched-pair design is analyzed.

#### Author(s)

Kosuke Imai, Department of Government and Department of Statistics, Harvard University <imai@Harvard.Edu>, https://imai.fas.harvard.edu;

#### References

Imai, Kosuke, (2008). "Randomization-based Inference and Efficiency Analysis in Experiments under the Matched-Pair Design", Statistics in Medicine.

ATOPnoassumption Bounding the ATOP when some of the Outcome Data are Missing Under the Matched-Pairs Design

#### Description

This function computes the no assumption bounds on the average treatment effect among always-observed pairs (ATOP) when some of the outcome data are missing. The confidence intervals for the ATOP are also computed.

## Usage

```
ATOPnoassumption(Ya, Yb, Ra, Rb, Ta, Tb, 1, u, alpha, rep)
```

8 ATOPnoassumption

#### **Arguments**

| Ya    | A vector of the outcomes of the first unit in the matched pairs. The missing values for Ya should be coded as NA.                               |
|-------|----------------------------------------------------------------------------------------------------|
| Yb    | A vector of the outcomes of the second unit in the matched pairs. The missing values for Yb should be coded as NA.                              |
| Ra    | A vector of the missing data indicators of the first unit in the matched pairs.                                                                 |
| Rb    | A vector of the missing data indicators of the second unit in the matched pairs.                                                                |
| Та    | A vector of the treatment conditions of the first unit in the matched pairs.                                                                    |
| Tb    | A vector of the treatment conditions of the second unit in the matched pairs.                                                                   |
| 1     | The lower limit of the outcome.                                                                                                    |
| u     | The upper limit of the outcome.                                                                                                    |
| alpha | A positive scalar that is less than or equal to 0.5. This will determine the $(1-alpha)$ level of confidence intervals. The default is $0.05$ . |
| rep   | The number of repetitions for bootstraping.                                                                                                    |

#### **Details**

For the details of the method implemented by this function, see the references.

#### Value

A list of class ATOPnoassumption which contains the following items:

| LB    | The lower bound for the ATOP.                            |
|-------|----------------------------------------------------------|
| UB    | The upper bound for the ATOP.                            |
| LB.CI | The lower limit of the confidence interval for the ATOP. |
| UB.CI | The upper limit of the confidence interval for the ATOP. |

# Author(s)

Kosuke Imai, Department of Government and Department of Statistics, Harvard University <imai@Harvard.Edu>, https://imai.fas.harvard.edu; Zhichao Jiang, Department of Politics, Princeton University <zhichaoj@princeton.edu>.

#### References

Kosuke Imai and Zhichao Jiang (2018). "A Sensitivity Analysis for Missing Outcomes Due to Truncation-by-Death under the Matched-Pairs Design", *Technical Report*. Department of Politics, Princeton University.

# Examples

```
data(seguro)
attach(seguro)
ATOPnoassumption(Ya,Yb,Ra,Rb,Ta,Tb,l=0,u=1,alpha=0.05,rep=100)
```

ATOPobs 9

| ATOPobs | Sensitivity analysis for the ATOP when some of the Outcome Data are |
|---------|---------------------------------------------------------------------|
|         | Missing Under the Matched-Pairs Design in Observational Studies     |

#### **Description**

This function computes the bounds on the average treatment effect among always-observed pairs (ATOP) with pre-specified sensivity parameters when some of the outcome data are missing. The sensivity parameters characterizes the degree of the within-pair similarity and the dependence between the potential missing indicators and the treatment. The confidence intervals for the ATOP are also computed.

## Usage

```
ATOPobs(Ya, Yb, Ra, Rb, Ta, Tb, gamma, kappa1, kappa0, 1, u, alpha, rep)
```

## **Arguments**

| Ya     | A vector of the outcomes of the first unit in the matched pairs. The missing values for Ya should be coded as NA.                             |
|--------|----------------------------------------------------------------------------------------------------|
| Yb     | A vector of the outcomes of the second unit in the matched pairs. The missing values for Yb should be coded as NA.                            |
| Ra     | A vector of the missing data indicators of the first unit in the matched pairs.                                                               |
| Rb     | A vector of the missing data indicators of the second unit in the matched pairs.                                                              |
| Та     | A vector of the treatment conditions of the first unit in the matched pairs.                                                                  |
| Tb     | A vector of the treatment conditions of the second unit in the matched pairs.                                                                 |
| gamma  | The sensitivity parameter which charaterizes the degree of the within-pair similarity.                                                        |
| kappa1 | The sensitivity parameter which charaterizes the dependence between $R(1)$ and $T$ .                                                          |
| kappa0 | The sensitivity parameter which charaterizes the dependence between $R(\emptyset)$ and $T$ .                                                  |
| 1      | The lower limit of the outcome.                                                                                                    |
| u      | The upper limit of the outcome.                                                                                                    |
| alpha  | A positive scalar that is less than or equal to 0.5. This will determine the (1-alpha) level of confidence intervals. The default is $0.05$ . |
| rep    | The number of repetitions for bootstraping.                                                                                                   |

#### **Details**

For the details of the method implemented by this function, see the references.

10 ATOPsens

## Value

A list of class ATOPsens which contains the following items:

| LB    | The lower bound for the ATOP.                            |
|-------|----------------------------------------------------------|
| UB    | The upper bound for the ATOP.                            |
| LB.CI | The lower limit of the confidence interval for the ATOP. |
| UB.CI | The upper limit of the confidence interval for the ATOP. |

## Author(s)

Kosuke Imai, Department of Government and Department of Statistics, Harvard University <imai@Harvard.Edu>, https://imai.fas.harvard.edu; Zhichao Jiang, Department of Politics, Princeton University <zhichaoj@princeton.edu>.

#### References

Kosuke Imai and Zhichao Jiang (2018). "A Sensitivity Analysis for Missing Outcomes Due to Truncation-by-Death under the Matched-Pairs Design", *Statistics in Medicine*.

## **Examples**

```
data(seguro)
attach(seguro)
ATOPsens(Ya,Yb,Ra,Rb,Ta,Tb,gamma=0.95,l=0,u=1,alpha=0.05,rep=100)
```

| ATOPsens | Sensitivity analysis for the ATOP when some of the Outcome Data are |
|----------|---------------------------------------------------------------------|
|          | Missing Under the Matched-Pairs Design                              |

## Description

This function computes the bounds on the average treatment effect among always-observed pairs (ATOP) with pre-specified sensivity parameters when some of the outcome data are missing. The sensivity parameter characterizes the degree of the within-pair similarity. The confidence intervals for the ATOP are also computed.

## Usage

```
ATOPsens(Ya, Yb, Ra, Rb, Ta, Tb, gamma, l, u, alpha, rep)
```

ATOPsens 11

## **Arguments**

| Ya    | A vector of the outcomes of the first unit in the matched pairs. The missing values for Ya should be coded as NA.                             |
|-------|----------------------------------------------------------------------------------------------------|
| Yb    | A vector of the outcomes of the second unit in the matched pairs. The missing values for Yb should be coded as NA.                            |
| Ra    | A vector of the missing data indicators of the first unit in the matched pairs.                                                               |
| Rb    | A vector of the missing data indicators of the second unit in the matched pairs.                                                              |
| Та    | A vector of the treatment conditions of the first unit in the matched pairs.                                                                  |
| Tb    | A vector of the treatment conditions of the second unit in the matched pairs.                                                                 |
| gamma | The sensitivity parameter which charaterizes the degree of the within-pair similarity.                                                        |
| 1     | The lower limit of the outcome.                                                                                                    |
| u     | The upper limit of the outcome.                                                                                                    |
| alpha | A positive scalar that is less than or equal to 0.5. This will determine the (1-alpha) level of confidence intervals. The default is $0.05$ . |
| rep   | The number of repetitions for bootstraping.                                                                                                   |
|       |                                                                                                    |

#### **Details**

For the details of the method implemented by this function, see the references.

#### Value

A list of class ATOPsens which contains the following items:

| LB    | The lower bound for the ATOP.                            |
|-------|----------------------------------------------------------|
| UB    | The upper bound for the ATOP.                            |
| LB.CI | The lower limit of the confidence interval for the ATOP. |
| UB.CI | The upper limit of the confidence interval for the ATOP. |

## Author(s)

Kosuke Imai, Department of Government and Department of Statistics, Harvard University <imai@Harvard.Edu>, https://imai.fas.harvard.edu; Zhichao Jiang, Department of Politics, Princeton University <zhichaoj@princeton.edu>.

## References

Kosuke Imai and Zhichao Jiang (2018). "A Sensitivity Analysis for Missing Outcomes Due to Truncation-by-Death under the Matched-Pairs Design", *Statistics in Medicine*.

## **Examples**

```
data(seguro)
attach(seguro)
ATOPobs(Ya,Yb,Ra,Rb,Ta,Tb,gamma=0.95,kappa1=1,kappa0=1,l=0,u=1,alpha=0.05,rep=100)
```

12 AUPEC

| AUPEC | Estimation of the unnormalized Area Under Prescription Evaluation |
|-------|-------------------------------------------------------------------|
|       | Curve (AUPEC) in Completely Randomized Experiments                |
|       |                                                                   |

## **Description**

This function estimates AUPEC. The details of the methods for this design are given in Imai and Li (2019).

## Usage

```
AUPEC(T, tau, Y)
```

## **Arguments**

The unit-level binary treatment receipt variable.

tau The unit-level continuous score for treatment assignment. We assume those that

have tau<0 should not have treatment. Conditional Average Treatment Effect is

one possible measure.

Y The outcome variable of interest.

#### Value

A list that contains the following items:

aupec The estimated Area Under Prescription Evaluation Curve

sd The estimated standard deviation of AUPEC.

## Author(s)

Michael Lingzhi Li, Operations Research Center, Massachusetts Institute of Technology <mlli@mit.edu>, http://mlli.mit.edu;

#### References

Imai and Li (2019). "Experimental Evaluation of Individualized Treatment Rules",

CACEcluster 13

| CACEcluster | Estimation of the Complier Average Causal Effects in Cluster- |
|-------------|---------------------------------------------------------------|
|             | Randomized Experiments with Unit-level Noncompliance          |

## Description

This function estimates various complier average causal effect in cluster-randomized experiments without using pre-treatment covariates when unit-level noncompliance exists. Both the encouragement and treatment variables are assumed to be binary. Currently, only the matched-pair design is allowed. The details of the methods for this design are given in Imai, King, and Nall (2007).

# Usage

```
CACEcluster(
   Y,
   D,
   Z,
   grp,
   data = parent.frame(),
   match = NULL,
   weights = NULL,
   ...
)
```

## Arguments

| Υ       | The outcome variable of interest.                                                                                                    |
|---------|----------------------------------------------------------------------------------------------------|
| D       | The unit-level treatment receipt variable. This variable should be binary but can differ across units within each cluster.                                                                                                    |
| Z       | The (randomized) cluster-level encouragement variable. This variable should be binary. Two units in the same cluster should have the same value.                                                                                                    |
| grp     | A variable indicating clusters of units. Two units in the same cluster should have the same value.                                                                                                    |
| data    | A data frame containing the relevant variables.                                                                                                    |
| match   | A variable indicating matched-pairs of clusters. Two units in the same matched-pair of clusters should have the same value. The default is $NULL$ (i.e., no matching).                                                                                                    |
| weights | A variable indicating the population cluster sizes, which will be used to construct weights for each pair of clusters. Two units in the same cluster should have the same value. The default is NULL, in which case sample cluster sizes will be used for constructing weights. |
|         | Optional arguments passed to ATEcluster, which is called internally.                                                                                                    |
|         |                                                                                                    |

14 CADErand

## Value

A list of class CACEcluster which contains the following items:

| call | The matched call.                                                                                                    |
|------|----------------------------------------------------------------------------------------------------|
| ITTY | The output object from ATEcluster which is used to estimate the ITT effect of the encouragement on the outcome variable.           |
| ITTD | The output object from ATEcluster which is used to estimate the ITT effect of the encouragement on the treatment receipt variable. |
| n1   | The total number of units in the treatment group.                                                                                  |
| n0   | The total number of units in the control group.                                                                                    |
| Z    | The treatment variable.                                                                                                    |
| est  | The estimated complier average causal effect.                                                                                      |
| var  | The estimated variance of the complier average causal effect estimator.                                                            |
| cov  | The estimated covariance between two ITT estimator.                                                                                |
| m    | The number of pairs in the matched-pair design.                                                                                    |
| N1   | The population cluster sizes for the treatment group.                                                                              |
| NØ   | The population cluster sizes for the control group.                                                                                |
| W    | Pair-specific normalized arithmetic mean weights. These weights sum up to the total number of units in the sample, i.e., n.        |

#### Author(s)

Kosuke Imai, Department of Government and Department of Statistics, Harvard University <imai@Harvard.Edu>, https://imai.fas.harvard.edu;

## References

Imai, Kosuke, Gary King, and Clayton Nall (2007). "The Essential Role of Pair Matching in Cluster-Randomized Experiments, with Application to the Mexican Universal Health Insurance Evaluation", Technical Report. Department of Politics, Princeton University.

| CADErand | Randomization-based method for the complier average direct effect |
|----------|-------------------------------------------------------------------|
|          | and the complier average spillover effect                         |

## Description

This function computes the point estimates and variance estimates of the complier average direct effect (CADE) and the complier average spillover effect (CASE). The estimators calculated using this function are either individual weighted or cluster-weighted. The point estimates and variances of ITT effects are also included.

**CADErand** 15

## Usage

```
CADErand(data, individual = 1)
```

#### **Arguments**

data A data frame containing the relevant variables. The names for the variables

> should be: "Z" for the treatment assignment, "D" for the actual received treatment, "Y" for the outcome, "A" for the treatment assignment mechanism and "id" for the cluster ID. The variable for the cluster id should be a factor.

individual A binary variable with TRUE for individual-weighted estimators and FALSE for

cluster-weighted estimators.

#### **Details**

For the details of the method implemented by this function, see the references.

#### Value

A list of class CADErand which contains the following items:

CADE1 The point estimate of CADE(1). CADE0 The point estimate of CADE(0). CADE1 The point estimate of CASE(1). CASE0 The point estimate of CASE(0). var.CADE1 The variance estimate of CADE(1). var.CADE0 The variance estimate of CADE(0). var.CASE1 The variance estimate of CASE(1). var.CASE0 The variance estimate of CASE(0). DEY1 The point estimate of DEY(1). DEY0 The point estimate of DEY(0). DED1 The point estimate of DED(1). DED0 The point estimate of DED(0). var.DEY1 The variance estimate of DEY(1). var.DEY0 The variance estimate of DEY(0). var.DED1 The variance estimate of DED(1). var.DED0 The variance estimate of DED(0). SEY1 The point estimate of SEY(1). SEY0 The point estimate of SEY(0). SED1 The point estimate of SED(1). SED0 The point estimate of SED(0). var.SEY1 The variance estimate of SEY(1). var.SEY0 The variance estimate of SEY(0). var.SED1 The variance estimate of SED(1). var.SED0 The variance estimate of SED(0).

16 CADEreg

#### Author(s)

Kosuke Imai, Department of Government and Department of Statistics, Harvard University <imai@Harvard.Edu>, https://imai.fas.harvard.edu; Zhichao Jiang, Department of Politics, Princeton University <zhichaoj@princeton.edu>.

#### References

Kosuke Imai, Zhichao Jiang and Anup Malani (2018). "Causal Inference with Interference and Noncompliance in the Two-Stage Randomized Experiments", *Technical Report*. Department of Politics, Princeton University.

**CADEreg** 

Regression-based method for the complier average direct effect

#### **Description**

This function computes the point estimates of the complier average direct effect (CADE) and four different variance estimates: the HC2 variance, the cluster-robust variance, the cluster-robust HC2 variance and the variance proposed in the reference. The estimators calculated using this function are cluster-weighted, i.e., the weights are equal for each cluster. To obtain the indivudal-weighted estimators, please multiply the recieved treatment and the outcome by n\_jJ/N, where n\_j is the number of individuals in cluster j, J is the number of clusters and N is the total number of individuals.

#### Usage

CADEreg(data)

## Arguments

data

A data frame containing the relevant variables. The names for the variables should be: "Z" for the treatment assignment, "D" for the actual received treatment, "Y" for the outcome, "A" for the treatment assignment mechanism and "id" for the cluster ID. The variable for the cluster id should be a factor.

#### Details

For the details of the method implemented by this function, see the references.

#### Value

A list of class CADEreg which contains the following items:

CADE1 The point estimate of CADE(1).

CADE0 The point estimate of CADE(0).

var1.clu The cluster-robust variance of CADE(1).
var0.clu The cluster-robust variance of CADE(0).

| var1.clu.hc2 | The cluster-robust HC2 variance of CADE(1). |
|--------------|---------------------------------------------|
| var0.clu.hc2 | The cluster-robust HC2 variance of CADE(0). |
| var1.hc2     | The HC2 variance of CADE(1).                |
| var0.hc2     | The HC2 variance of CADE(0).                |
| var1.ind     | The individual-robust variance of CADE(1).  |
| var0.ind     | The individual-robust variance of CADE(0).  |
| var1.reg     | The proposed variance of CADE(1).           |
| var0.reg     | The proposed variance of CADE(0).           |

#### Author(s)

Kosuke Imai, Department of Government and Department of Statistics, Harvard University <imai@Harvard.Edu>, https://imai.fas.harvard.edu; Zhichao Jiang, Department of Politics, Princeton University <zhichaoj@princeton.edu>.

#### References

Kosuke Imai, Zhichao Jiang and Anup Malani (2021). "Causal Inference with Interference and Noncompliance in the Two-Stage Randomized Experiments", *Journal of the American Statistical Association*.

| NoncompLI | Bayesian Analysis of Randomized Experiments with Noncompliance   |
|-----------|------------------------------------------------------------------|
|           | and Missing Outcomes Under the Assumption of Latent Ignorability |

## Description

This function estimates the average causal effects for randomized experiments with noncompliance and missing outcomes under the assumption of latent ignorability (Frangakis and Rubin, 1999). The models are based on Bayesian generalized linear models and are fitted using the Markov chain Monte Carlo algorithms. Various types of the outcome variables can be analyzed to estimate the Intention-to-Treat effect and Complier Average Causal Effect.

#### Usage

```
NoncompLI(
  formulae,
  Z,
  D,
  data = parent.frame(),
  n.draws = 5000,
  param = TRUE,
  in.sample = FALSE,
  model.c = "probit",
  model.o = "probit",
```

```
model.r = "probit",
  tune.c = 0.01,
  tune.o = 0.01,
  tune.r = 0.01,
  tune.v = 0.01,
 p.mean.c = 0,
 p.mean.o = 0,
 p.mean.r = 0,
 p.prec.c = 0.001,
 p.prec.o = 0.001,
 p.prec.r = 0.001,
 p.df.o = 10,
 p.scale.o = 1,
 p.shape.o = 1,
 mda.probit = TRUE,
  coef.start.c = 0,
  coef.start.o = 0,
  tau.start.o = NULL,
  coef.start.r = 0,
  var.start.o = 1,
  burnin = 0,
  thin = 0,
  verbose = TRUE
)
```

#### **Arguments**

formulae

A list of formulae where the first formula specifies the (pre-treatment) covariates in the outcome model (the latent compliance covariate will be added automatically), the second formula specifies the compliance model, and the third formula defines the covariate specification for the model for missing-data mechanism (the latent compliance covariate will be added automatically). For the outcome model, the formula should take the two-sided standard R formula where the outcome variable is specified in the left hand side of the formula which is then separated by  $\sim$  from the covariate equation in the right hand side, e.g.,  $y \sim x1 + x2$ . For the compliance and missing-data mechanism models, the one-sided formula should be used where the left hand side is left unspecified, e.g.,  $\sim x1 + x2$ .

Z

A randomized encouragement variable, which should be a binary variable in the specified data frame.

D

A treatment variable, which should be a binary variable in the specified data frame.

data

A data frame which contains the variables that appear in the model formulae (formulae), the encouragement variable (Z), and the treatment variable (D).

n.draws

The number of MCMC draws. The default is 5000.

param

A logical variable indicating whether the Monte Carlo draws of the model parameters should be saved in the output object. The default is TRUE.

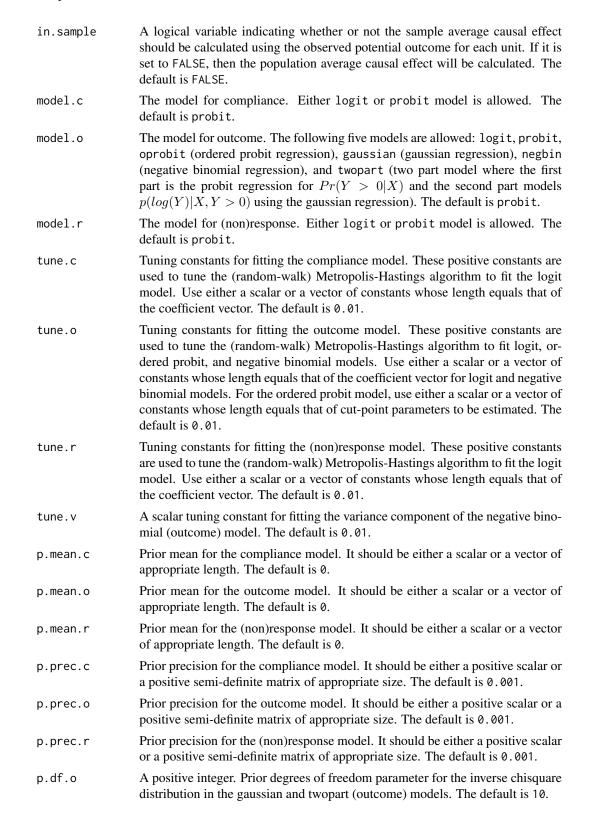

| p.scale.o    | A positive scalar. Prior scale parameter for the inverse chisquare distribution (for the variance) in the gaussian and twopart (outcome) models. For the negative binomial (outcome) model, this is used for the scale parameter of the inverse gamma distribution. The default is 1. |
|--------------|----------------------------------------------------------------------------------------------------|
| p.shape.o    | A positive scalar. Prior shape for the inverse chisquare distribution in the negative binomial (outcome) model. The default is 1.                                                                                                    |
| mda.probit   | A logical variable indicating whether to use marginal data augmentation for probit models. The default is TRUE.                                                                                                    |
| coef.start.c | Starting values for coefficients of the compliance model. It should be either a scalar or a vector of appropriate length. The default is 0.                                                                                                    |
| coef.start.o | Starting values for coefficients of the outcome model. It should be either a scalar or a vector of appropriate length. The default is $\emptyset$ .                                                                                                    |
| tau.start.o  | Starting values for thresholds of the ordered probit (outcome) model. If it is set to NULL, then the starting values will be a sequence starting from 0 and then incrementing by 0.1. The default is NULL.                                                                            |
| coef.start.r | Starting values for coefficients of the (non)response model. It should be either a scalar or a vector of appropriate length. The default is 0.                                                                                                    |
| var.start.o  | A positive scalar starting value for the variance of the gaussian, negative binomial, and twopart (outcome) models. The default is 1.                                                                                                    |
| burnin       | The number of initial burnins for the Markov chain. The default is $\theta$ .                                                                                                    |
| thin         | The size of thinning interval for the Markov chain. The default is $\theta$ .                                                                                                    |
| verbose      | A logical variable indicating whether additional progress reports should be prited while running the code. The default is TRUE.                                                                                                    |

#### **Details**

For the details of the model being fitted, see the references. Note that when always-takers exist we fit either two logistic or two probit models by first modeling whether a unit is a complier or a noncomplier, and then modeling whether a unit is an always-taker or a never-taker for those who are classified as non-compliers.

## Value

An object of class NoncompLI which contains the following elements as a list:

| call | The matched call.                                                                                                    |
|------|----------------------------------------------------------------------------------------------------|
| Υ    | The outcome variable.                                                                                                    |
| D    | The treatment variable.                                                                                                    |
| Z    | The (randomized) encouragement variable.                                                                                            |
| R    | The response indicator variable for Y.                                                                                              |
| A    | The indicator variable for (known) always-takers, i.e., the control units who received the treatment.                               |
| С    | The indicator variable for (known) compliers, i.e., the encouraged units who received the treatment when there is no always-takers. |

Xo The matrix of covariates used for the outcome model.

Xc The matrix of covariates used for the compliance model.

Xr The matrix of covariates used for the (non)response model.

n. draws The number of MCMC draws.

QoI The Monte carlo draws of quantities of interest from their posterior distributions.

Quantities of interest include ITT (intention-to-treat) effect, CACE (complier average causal effect), Y1barC (The mean outcome value under the treatment for compliers), Y0barC (The mean outcome value under the control for compliers), YbarN (The mean outcome value for never-takers), YbarA (The mean outcome value for always-takers), pC (The proportion of compliers), pN (The proportion

of never-takers), pA (The proportion of always-takers)

If param is set to TRUE, the following elments are also included:

coef0 The Monte carlo draws of coefficients of the outcome model from their posterior

distribution.

coef01 If model = "twopart", this element contains the Monte carlo draws of coef-

ficients of the outcome model for p(log(Y)|X,Y>0) from their posterior

distribution.

coefC The Monte carlo draws of coefficients of the compliance model from their pos-

terior distribution.

coefA If always-takers exist, then this element contains the Monte carlo draws of coef-

ficients of the compliance model for always-takers from their posterior distribu-

tion.

coefR The Monte carlo draws of coefficients of the (non)response model from their

posterior distribution.

sig2 The Monte carlo draws of the variance parameter for the gaussian, negative

binomial, and twopart (outcome) models.

## Author(s)

Kosuke Imai, Department of Government and Department of Statistics, Harvard University <imai@Harvard.Edu>, https://imai.fas.harvard.edu;

#### References

Frangakis, Constantine E. and Donald B. Rubin. (1999). "Addressing Complications of Intention-to-Treat Analysis in the Combined Presence of All-or-None Treatment Noncompliance and Subsequent Missing Outcomes." *Biometrika*, Vol. 86, No. 2, pp. 365-379.

Hirano, Keisuke, Guido W. Imbens, Donald B. Rubin, and Xiao-Hua Zhou. (2000). "Assessing the Effect of an Influenza Vaccine in an Encouragement Design." *Biostatistics*, Vol. 1, No. 1, pp. 69-88.

Barnard, John, Constantine E. Frangakis, Jennifer L. Hill, and Donald B. Rubin. (2003). "Principal Stratification Approach to Broken Randomized Experiments: A Case Study of School Choice Vouchers in New York (with Discussion)", *Journal of the American Statistical Association*, Vol. 98, No. 462, pp299–311.

PAPD PAPD

Horiuchi, Yusaku, Kosuke Imai, and Naoko Taniguchi (2007). "Designing and Analyzing Randomized Experiments: Application to a Japanese Election Survey Experiment." *American Journal of Political Science*, Vol. 51, No. 3 (July), pp. 669-687.

| PAPD | Estimation of the Population Average Prescription Difference in Completely Randomized Experiments |
|------|---------------------------------------------------------------------------------------------------|

# Description

This function estimates the Population Average Prescription Difference with a budget constraint. The details of the methods for this design are given in Imai and Li (2019).

# Usage

```
PAPD(T, Thatfp, Thatgp, Y, plim)
```

## Arguments

| 8      |                                                                                                    |
|--------|----------------------------------------------------------------------------------------------------|
| Т      | The unit-level binary treatment receipt variable.                                                                          |
| Thatfp | The unit-level binary treatment that would have been assigned by the first individualized treatment rule.                  |
| Thatgp | The unit-level binary treatment that would have been assigned by the second individualized treatment rule.                 |
| Υ      | The outcome variable of interest.                                                                                          |
| plim   | The maximum percentage of population that can be treated under the budget constraint. Should be a decimal between 0 and 1. |

#### Value

A list that contains the following items:

| papd | The estimated Population Average Prescription Difference |
|------|----------------------------------------------------------|
| sd   | The estimated standard deviation of PAPD.                |

## Author(s)

Michael Lingzhi Li, Operations Research Center, Massachusetts Institute of Technology <mlli@mit.edu>, http://mlli.mit.edu;

## References

Imai and Li (2019). "Experimental Evaluation of Individualized Treatment Rules",

PAPE 23

| pletely Randomized Experiments | PAPE | Estimation of the Population Average Prescription Effect in Completely Randomized Experiments |
|--------------------------------|------|-----------------------------------------------------------------------------------------------|
|--------------------------------|------|-----------------------------------------------------------------------------------------------|

## Description

This function estimates the Population Average Prescription Effect with and without a budget constraint. The details of the methods for this design are given in Imai and Li (2019).

## Usage

```
PAPE(T, That, Y, plim = NA)
```

#### **Arguments**

| The unit-level binary treatment receipt variable. |  |
|---------------------------------------------------|--|
|---------------------------------------------------|--|

That The unit-level binary treatment that would have been assigned by the individu-

alized treatment rule.

Y The outcome variable of interest.

plim The maximum percentage of population that can be treated under the budget

constraint. Should be a decimal between 0 and 1. Default is NA which assumes

no budget constraint.

#### Value

A list that contains the following items:

pape The estimated Population Average Prescription Effect.

sd The estimated standard deviation of PAPE.

# Author(s)

Michael Lingzhi Li, Operations Research Center, Massachusetts Institute of Technology <mlli@mit.edu>, http://mlli.mit.edu;

### References

Imai and Li (2019). "Experimental Evaluation of Individualized Treatment Rules",

24 randomize

| randomize | Randomization of the Treatment Assignment for Conducting Experiments |
|-----------|----------------------------------------------------------------------|
|           |                                                                      |

# Description

This function can be used to randomize the treatment assignment for randomized experiments. In addition to the complete randomization, it implements randomized-block and matched-pair designs.

# Usage

```
randomize(
  data,
  group = c("Treat", "Control"),
  ratio = NULL,
  indx = NULL,
  block = NULL,
  n.block = NULL,
  match = NULL,
  complete = TRUE
)
```

## Arguments

| O       |                                                                                                    |
|---------|----------------------------------------------------------------------------------------------------|
| data    | A data frame containing the observations to which the treatments are randomly assigned.                                                                                                    |
| group   | A numerical or character vector indicating the treatment/control groups. The length of the vector equals the total number of such groups. The default specifies two groups called "Treat" and "Control".                                                                                                    |
| ratio   | An optional numerical vector which specifies the proportion of the treatment/control groups within the sample. The length of the vector should equal the number of groups. The default is the equal allocation.                                                                                                    |
| indx    | An optional variable name in the data frame to be used as the names of the observations. If not specified, the row names of the data frame will be used so long as they are available. If the row names are not available, the integer sequence starting from 1 will be used.                                                                                                    |
| block   | An optional variable name in the data frame or a formula to be used as the blocking variables for randomized-block designs. If a variable name is specified, then the unique values of that variable will form blocks unless n.block is specified (see below). If a formula is specified, it will be evaluated using data and then blocking will be based on the mahalanobis distance of the resulting model matrix. In this case, users may want to specify n.block to avoid creating blocks that have too few observations. |
| n.block | An optional scalar specifying the number of blocks to be created for randomized block designs. If unspecified, the unique values of the blocking variable will define blocks. If specified, the blocks of roughly equal size will be created                                                                                                    |

based on the quantile of the blocking variable.

seguro 25

match An optional variable name in the data frame or a formula to be used as the

matching variables for matched-pair designs. This input is applicable only to the case where there are two groups. Pairs of observations will be formed based on the similar values of the matching variable. If a formula is specified, the

mahalanobis distance of the resulting model matrix will be used.

complete logical. If it equals TRUE (default), then complete randomization will be per-

formed (within each block if randomized block designs are used). Otherwise, simple randomization will be implemented. For matched-pair designs, complete

has to equal TRUE.

#### **Details**

Randomized-block designs refer to the complete randomization of the treatment within the prespecified blocks which contain multiple observations. Matched-pair designs refer to the randomization of the binary treatment variable within the pre-specified pair of observations.

#### Value

A list of class randomize which contains the following items:

call the matched call.

treatment The vector of randomized treatments.

data The data frame that was used to conduct the randomization.

block The blocking variable that was used to implement randomized-block designs.

match The matching variable that was used to implement matched-pair designs.

block.id The variable indicating which observations belong to which blocks in randomized-

block designs.

match.id The variable indicating which observations belong to which pairs in matched-

pair designs.

#### Author(s)

Kosuke Imai, Department of Government and Department of Statistics, Harvard University <imai@Harvard.Edu>, https://imai.fas.harvard.edu;

| seguro | Data from the Mexican universal health insurance program, Seguro Popular. |
|--------|---------------------------------------------------------------------------|
|        | 2 0 7                                                                     |

### Description

This data set contains the outcome, missing indicator and the treatment for the application in Kosuke Imai and Zhichao Jiang (2018).

## Usage

seguro

26 seguro

## **Format**

A data frame with 14,902 rows and 6 variables:

- Ya Satisfaction for the first unit in the matched pairs
- Yb Satisfaction for the second unit in the matched pairs
- **Ra** Missing indicator for the first unit in the matched pairs
- **Rb** Missing indicator for the second unit in the matched pairs
- Ta Treatment assignment for the first unit in the matched pairs
- **Tb** Treatment assignment for the second unit in the matched pairs #'

# **Examples**

data(seguro)

# **Index**

| * datasets                | CADErand, 14              |
|---------------------------|---------------------------|
| seguro, 25                | CADEreg, 16               |
| * design                  |                           |
| ATEbounds, 2              | NoncompLI, 17             |
| ATEcluster, 4             | DADD 22                   |
| ATEnocov, 6               | PAPD, 22                  |
| ATOPnoassumption, 7       | PAPE, 23                  |
| ATOPobs, 9                | Randomize (randomize), 24 |
| ATOPsens, 10              | randomize, 24             |
| CACEcluster, 13           |                           |
| randomize, 24             | seguro, 25                |
| * evaluation              | ,                         |
| AUPEC, 12                 |                           |
| PAPD, 22                  |                           |
| PAPE, 23                  |                           |
| * experiments             |                           |
| CADErand, 14              |                           |
| CADEreg, 16               |                           |
| * matched-pairs           |                           |
| ATOPnoassumption, 7       |                           |
| ATOPobs, 9                |                           |
| ATOPsens, 10              |                           |
| * models                  |                           |
| NoncompLI, 17             |                           |
| * randomized              |                           |
| CADErand, 14              |                           |
| CADEreg, 16               |                           |
| * two-stage               |                           |
| CADErand, 14              |                           |
| CADEreg, 16               |                           |
| ATEhoundo 2               |                           |
| ATEchuston 4              |                           |
| ATEcluster, 4 ATEnocov, 6 |                           |
| ATOPnoassumption, 7       |                           |
| ATOPobs, 9                |                           |
| ATOPsens, 10              |                           |
| AUPEC, 12                 |                           |
| 701 EC, 12                |                           |
| CACEcluster, 13           |                           |